# **BBM 413 Fundamentals of Image Processing**

Erkut Erdem Dept. of Computer Engineering Hacettepe University

# Spatial Filtering

#### **Image Filtering**

- Image filtering: computes a function of a *local neighborhood* at each pixel position
- Called "Local operator," "Neighborhood operator," or "Window operator"
- $f: \text{image} \rightarrow \text{image}$
- Uses:
	- Enhance images
		- Noise reduction, smooth, resize, increase contrast, recolor, artistic effects, etc.
	- Extract features from images
		- Texture, edges, distinctive points, etc.
	- Detect patterns
		- Template matching, e.g., eye template

Slide credit: D. Hoiem

### **Filtering**

- The name "filter" is borrowed from frequency domain processing (next week's topic)
- Accept or reject certain frequency components
- Fourier (1807): Periodic functions could be represented as a weighted sum of sines and cosines

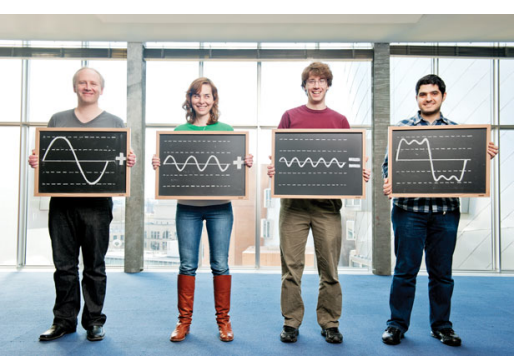

Image courtesy of Technology Review

### **Signals**

• A signal is composed of low and high frequency components

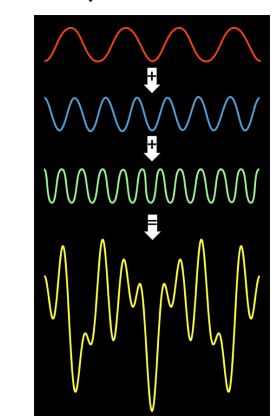

low frequency components: smooth / piecewise smooth Neighboring pixels have similar brightness values You're within a region

high frequency components: oscillatory Neighboring pixels have different brightness values You're either at the edges or noise points

#### **Low/high frequencies vs. fine/coarse-scale details**

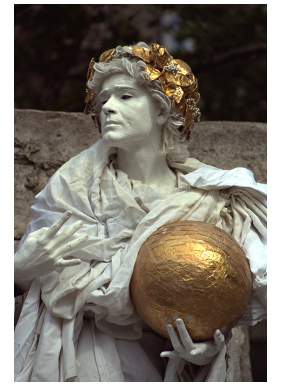

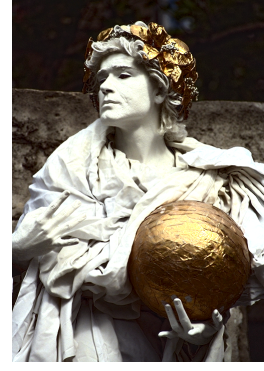

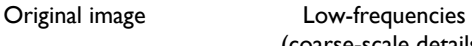

(coarse-scale details) boosted

High-frequencies (fine-scale details) boosted

L. Karacan, E. Erdem and A. Erdem, Structure Preserving Image Smoothing via Region Covariances, TOG, 2013

#### **Motivation: noise reduction**

- Assume image is degraded with an additive model.
- Then,

Observation  $=$  True signal  $+$  noise Observed image = Actual image + noise low-pass filters high-pass filters smooth the image

#### **Signals – Examples**

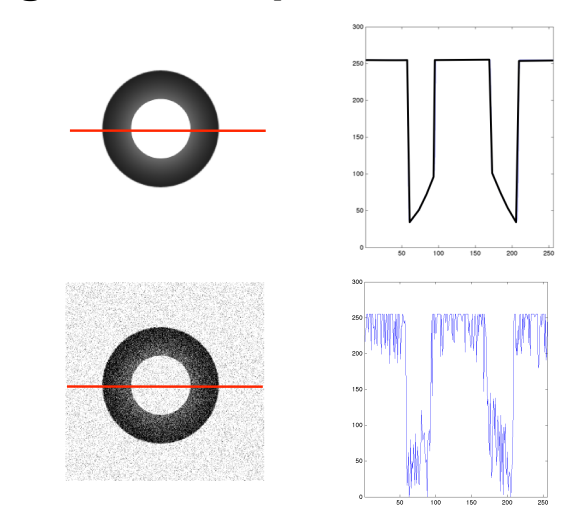

#### **Common types of noise**

- **Salt and pepper noise**: random occurrences of black and white pixels
- **Impulse noise:**  random occurrences of white pixels
- **Gaussian noise**: variations in intensity drawn from a Gaussian normal distribution

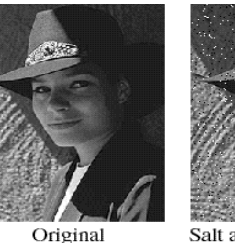

Salt and pepper noise

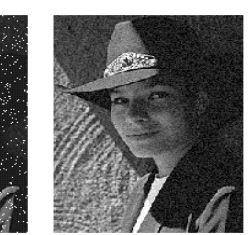

Impulse noise

Gaussian noise Slide credit: S. Seitz

#### **Gaussian noise**

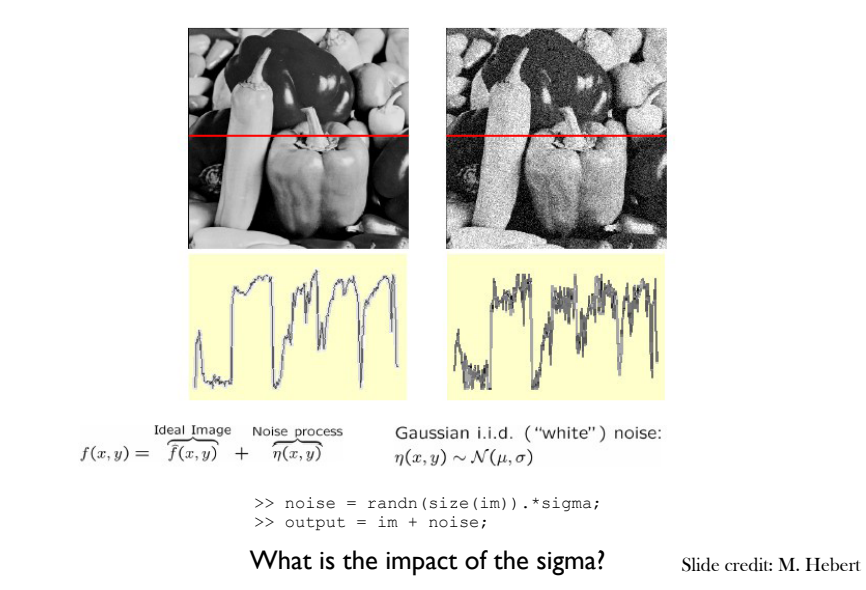

#### **Motivation: noise reduction**

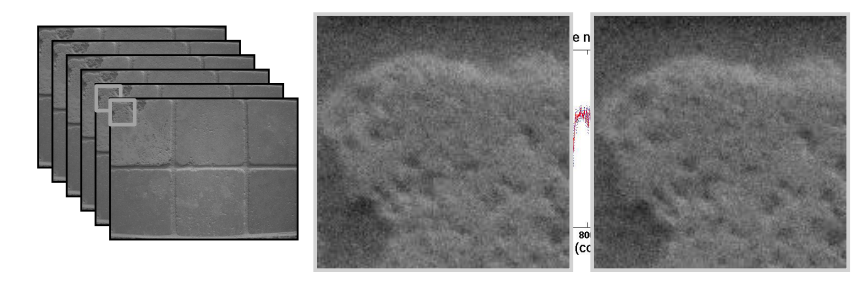

- Make multiple observations of the same static scene
- Take the average
- Even multiple images of the same static scene will not be identical.

Adapted from: K. Grauman

#### **Motivation: noise reduction**

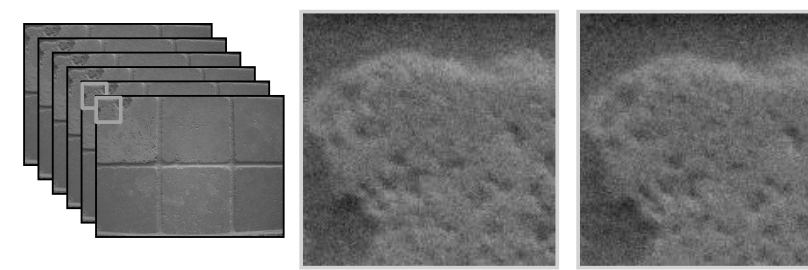

- Make multiple observations of the same static scene
- Take the average
- Even multiple images of the same static scene will not be identical.
- What if we can't make multiple observations? **What if there's only one image?** Adapted from: K. Grauman

### **Image Filtering**

- Idea: Use the information coming from the neighboring pixels for processing
- Design a transformation function of the local neighborhood at each pixel in the image
	- Function specified by a "filter" or mask saying how to combine values from neighbors.
- Various uses of filtering:
	- Enhance an image (denoise, resize, etc)
	- Extract information (texture, edges, etc)
	- Detect patterns (template matching)

Adapted from: K. Grauman

#### **Filtering**

- Processing done on a function
- can be executed in continuous form (e.g. analog circuit)
- but can also be executed using sampled representation
- Simple example: smoothing by averaging

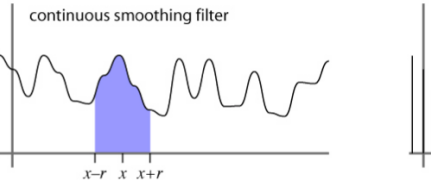

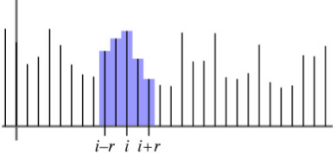

discrete smoothing filter

Slide credit: S. Marschner

#### **First attempt at a solution**

- Let's replace each pixel with an average of all the values in its neighborhood
- Assumptions:
	- Expect pixels to be like their neighbors (spatial regularity in images)
	- Expect noise processes to be independent from pixel to pixel

#### **Linear filtering**

- Filtered value is the linear combination of neighboring pixel values.
- Key properties
- linearity: filter( $f + g$ ) = filter( $f$ ) + filter( $g$ )
- shift invariance: behavior invariant to shifting the input
	- delaying an audio signal
	- sliding an image around
- Can be modeled mathematically by *convolution*

Adapted from: S. Marschner

#### **First attempt at a solution**

- Let's replace each pixel with an average of all the values in its neighborhood
- Moving average in 1D:

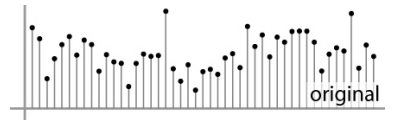

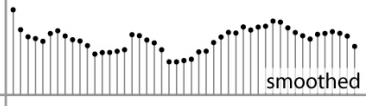

Slide credit: S. Marschner, K. Grauman

#### **Convolution warm-up**

• Same moving average operation, expressed mathematically:

 $\mathbf{z}$ 

$$
b_{\text{smooth}}[i] = \frac{1}{2r+1} \sum_{j=i-r}^{i+r} b[j]
$$

#### **Discrete convolution**

• Simple averaging:

$$
b_{\text{smooth}}[i] = \frac{1}{2r+1} \sum_{j=i-r}^{i+r} b[j]
$$

- every sample gets the same weight
- Convolution: same idea but with *weighted* average

$$
(a * b)[i] = \sum_{j} a[j]b[i-j]
$$

- each sample gets its own weight (normally zero far away)
- This is all convolution is: it is a **moving weighted average**

Slide credit: S. Marschner

#### **Convolution and filtering**

- Can express sliding average as convolution with a *box filter*
- $a_{\text{box}} =$  [..., 0, 1, 1, 1, 1, 1, 0, ...]

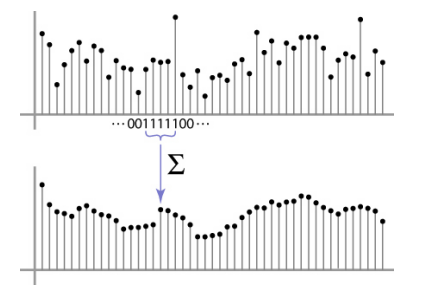

#### Slide credit: S. Marschner

### **Filters**

- Sequence of weights *a*[*j*] is called a *filter*
- Filter is nonzero over its *region of support*
- usually centered on zero: support radius *r*
- Filter is *normalized* so that it sums to 1.0
- this makes for a weighted average, not just any old weighted sum
- Most filters are symmetric about 0
- since for images we usually want to treat left and right the same

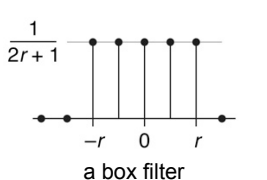

Slide credit: S. Marschner

Slide credit: S. Marschner

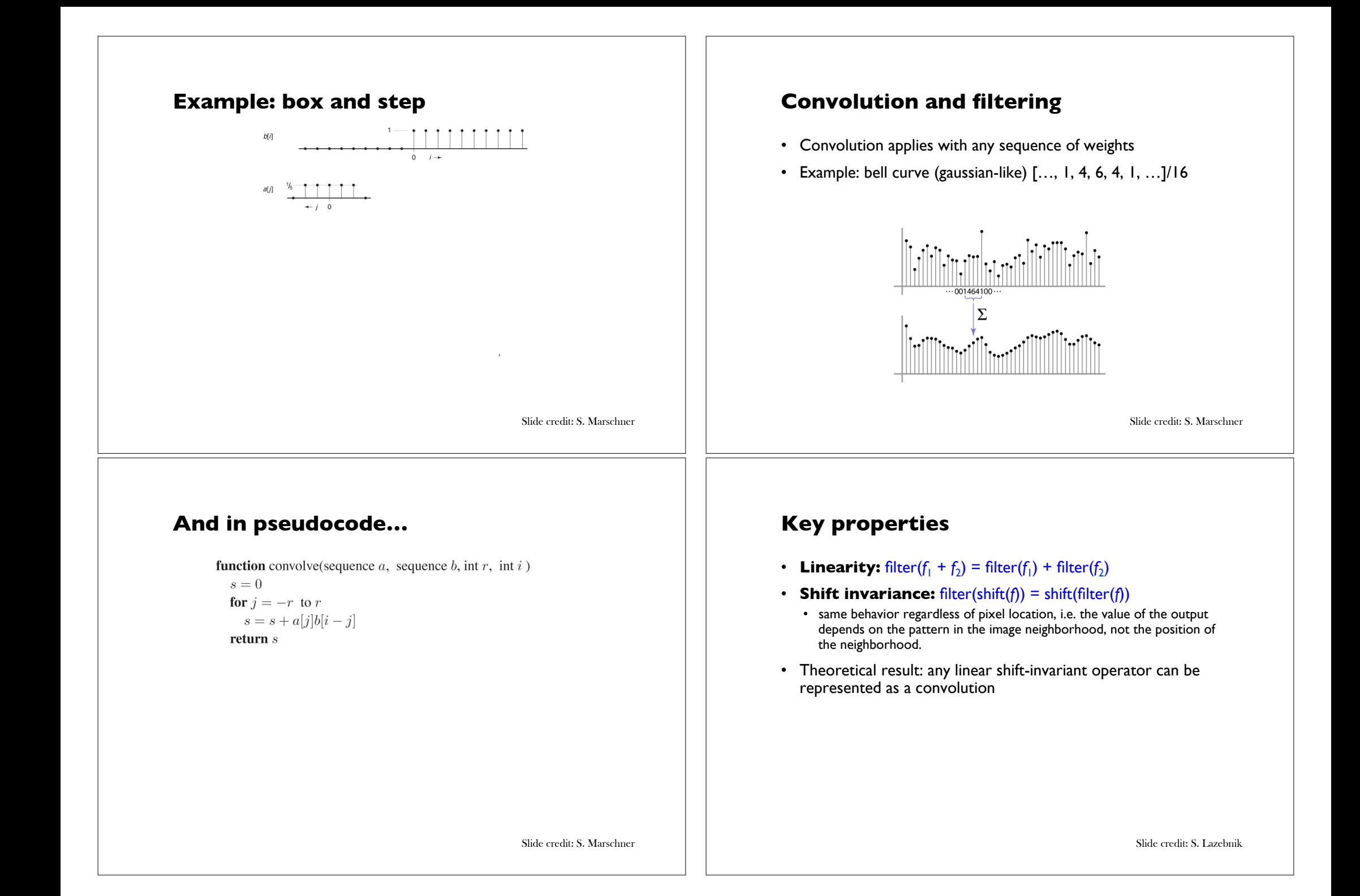

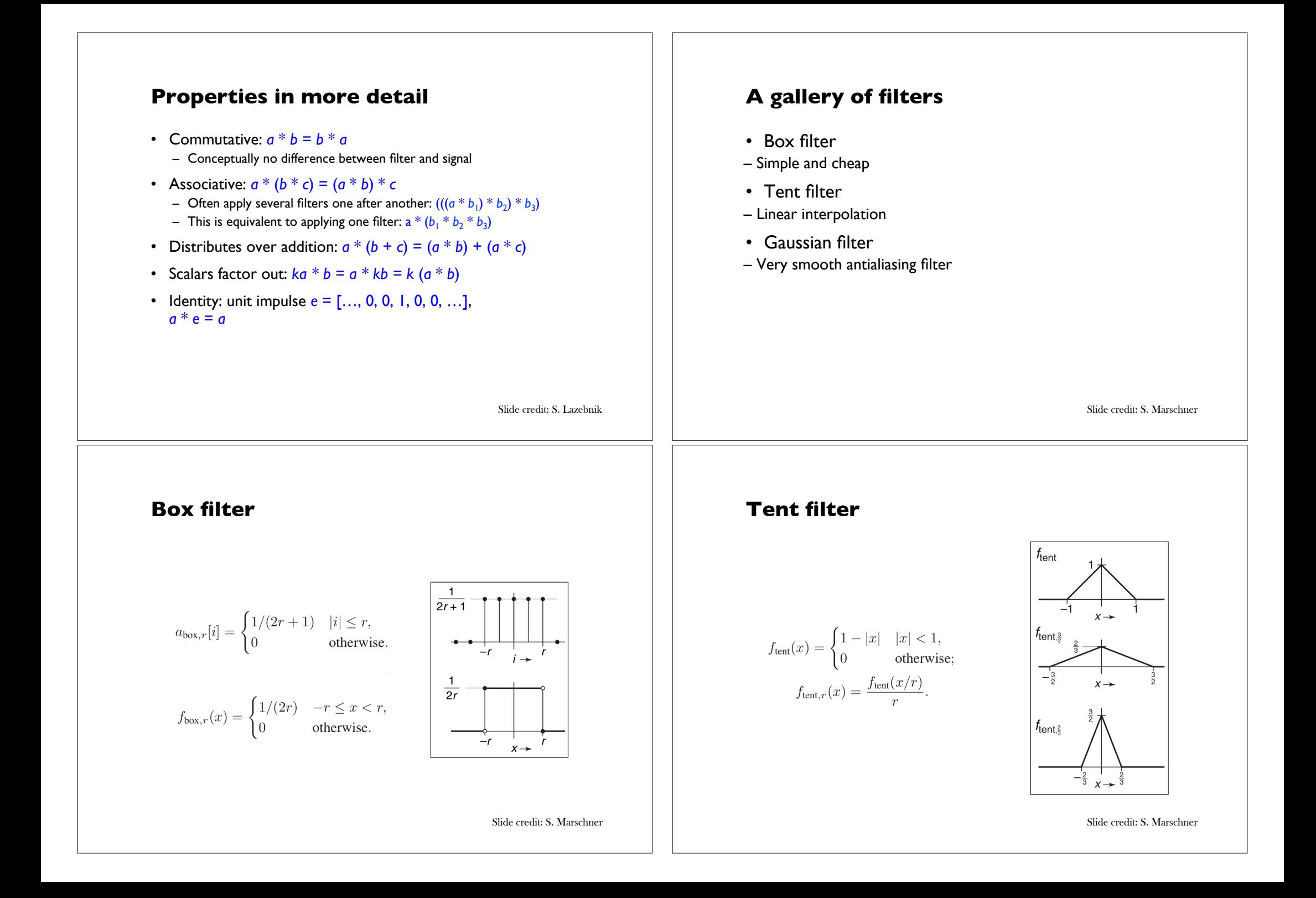

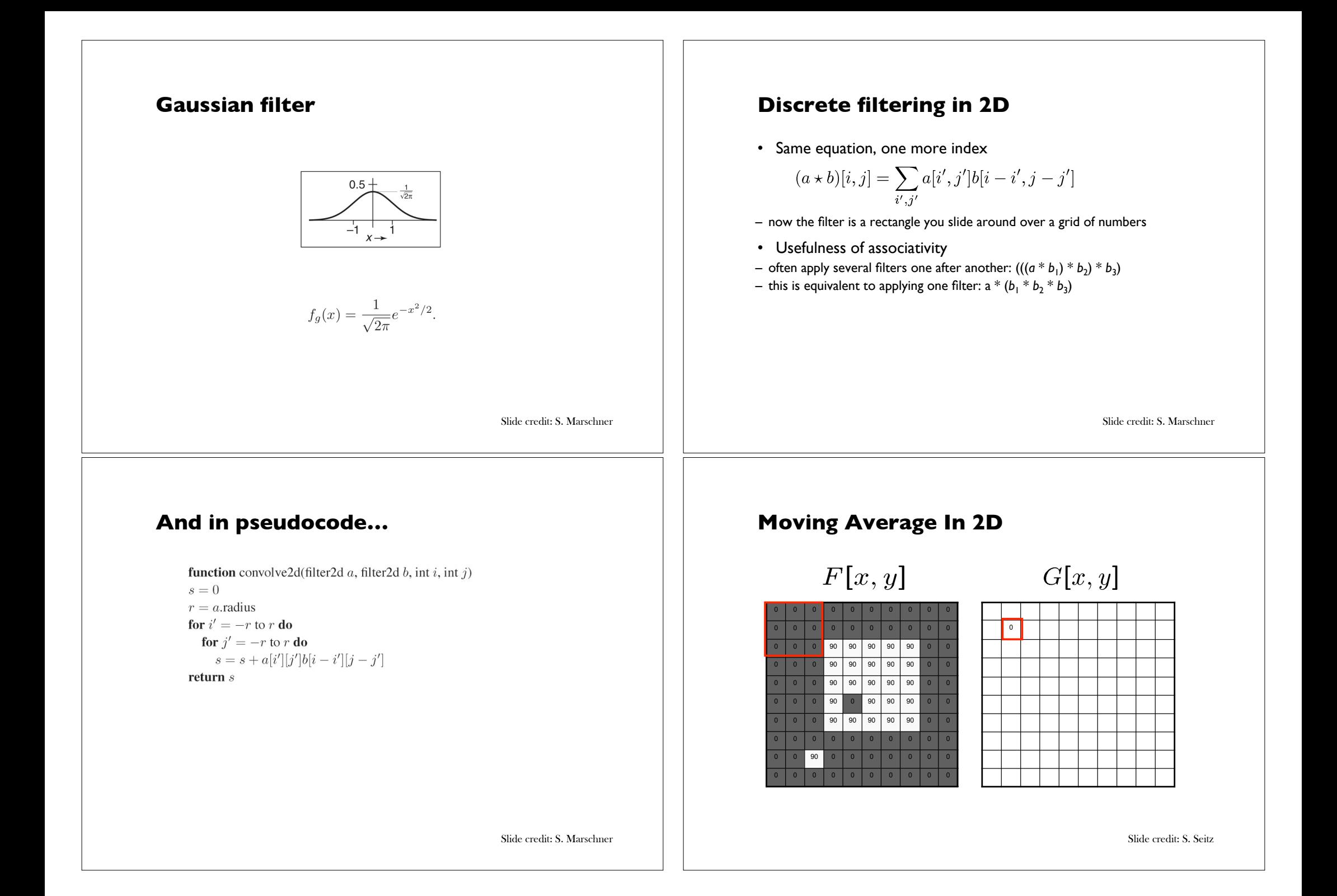

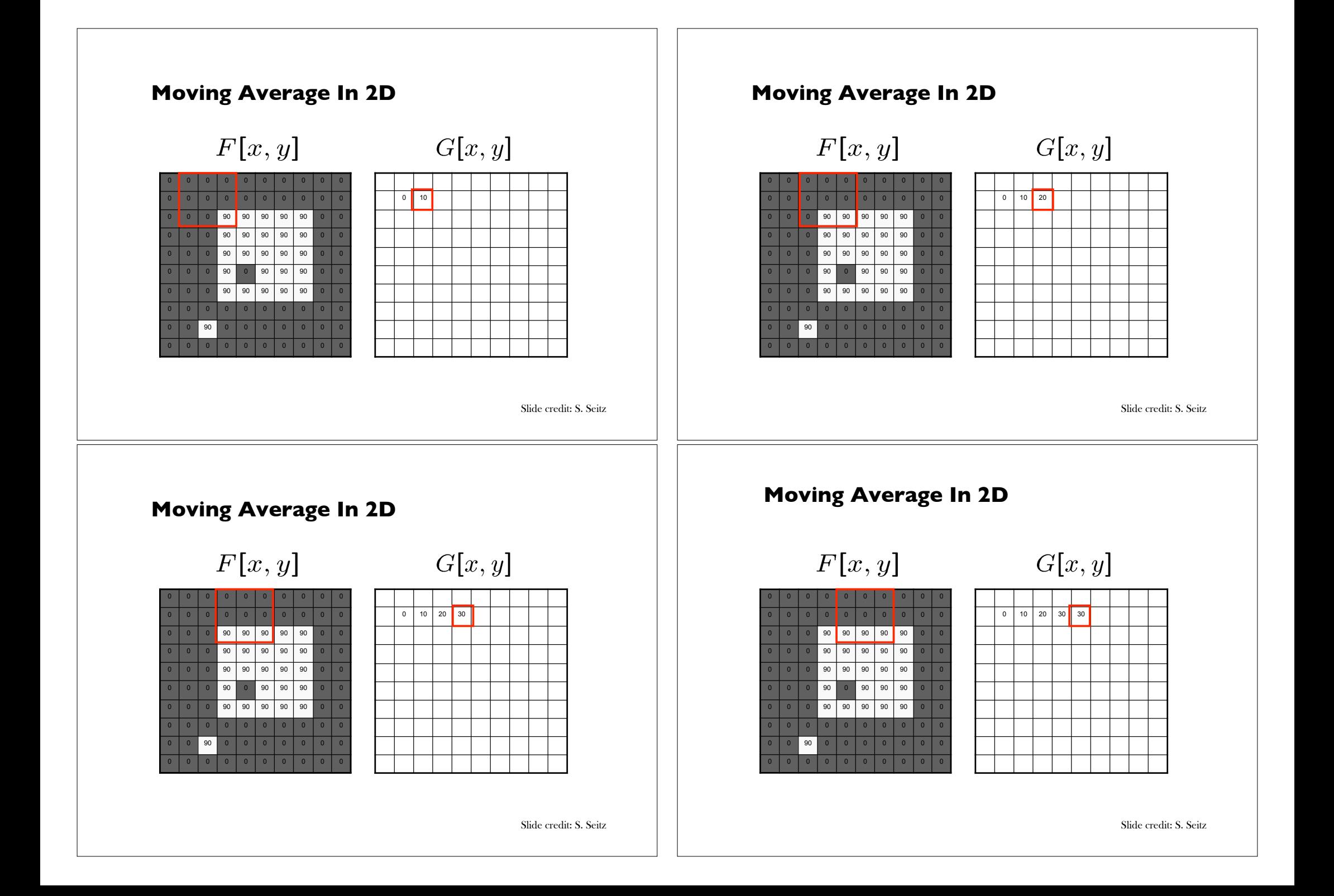

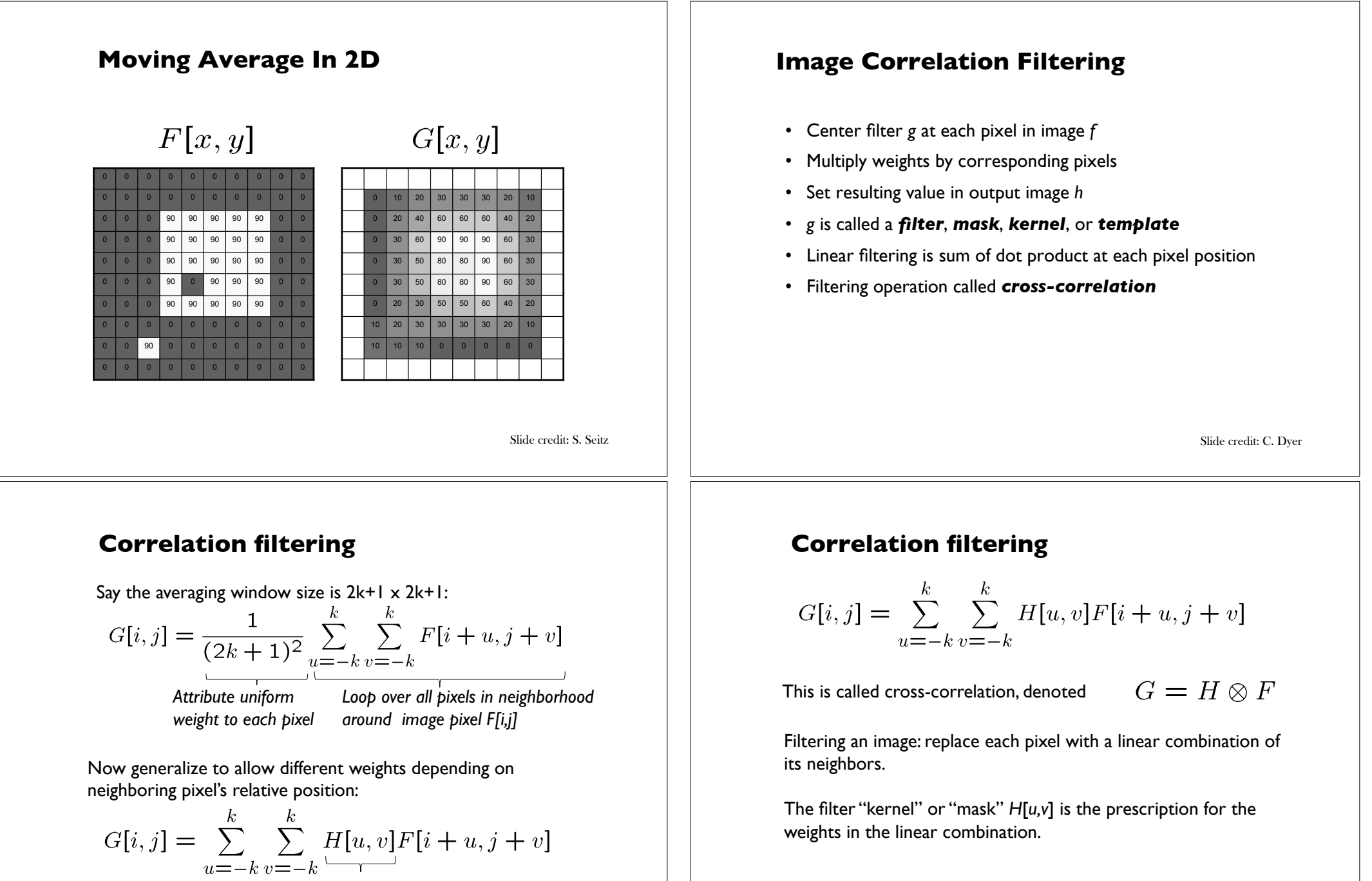

*Non-uniform weights*

Slide credit: K. Grauman

Slide credit: K. Grauman

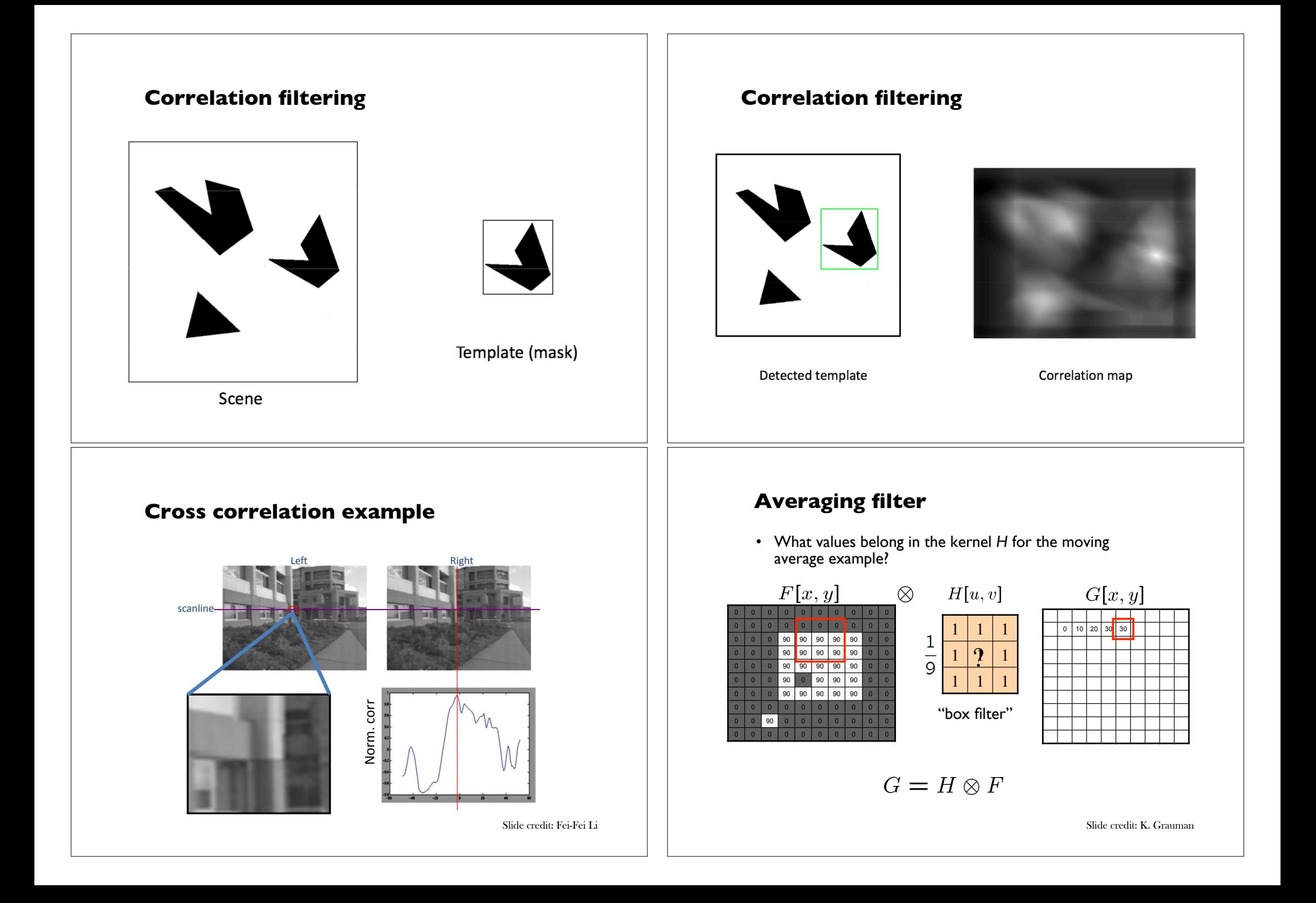

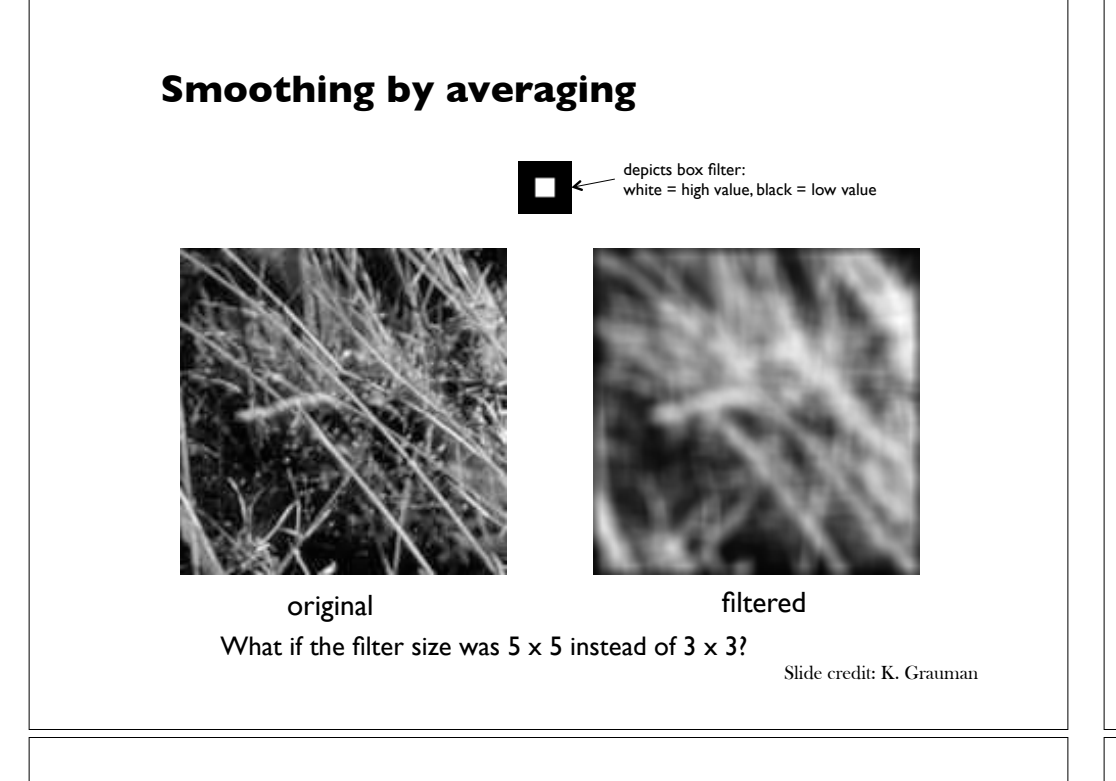

#### **Boundary issues**

- What about near the edge?
	- the filter window falls off the edge of the image
	- need to extrapolate
	- methods:
		- clip filter (black)
		- wrap around
		- copy edge
		- reflect across edge

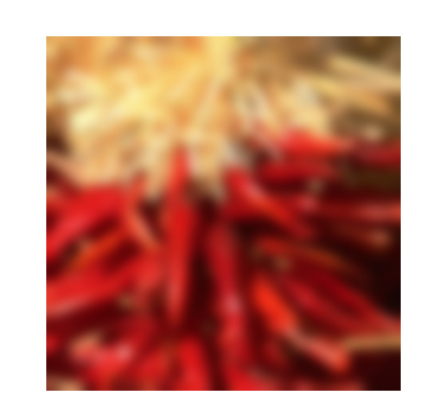

Slide credit: S. Marschner

### **Boundary issues**

- What is the size of the output?
- MATLAB: output size / "shape" options
	- *shape* = 'full': output size is sum of sizes of f and g
	- *shape* = 'same': output size is same as f
	- *shape* = 'valid': output size is difference of sizes of f and g

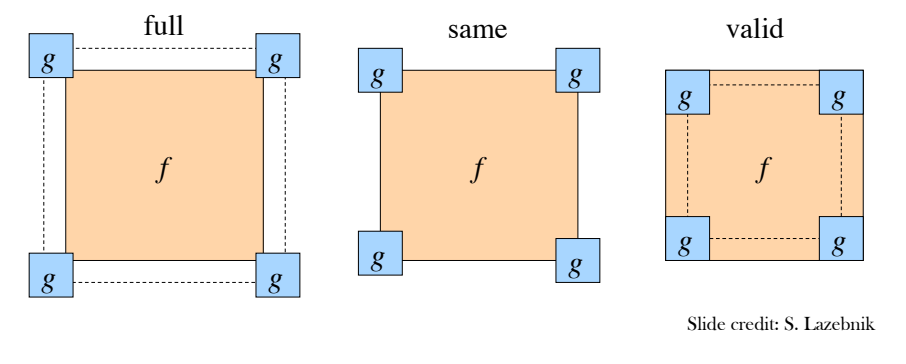

#### **Boundary issues**

- What about near the edge?
	- the filter window falls off the edge of the image
	- need to extrapolate
	- methods (MATLAB):
		- clip filter (black): imfilter(f, g, 0)
		- wrap around: imfilter(f, g, 'circular')
		- copy edge: imfilter(f, g, 'replicate')
		- reflect across edge: imfilter(f, g, 'symmetric')
			-

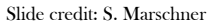

#### **Gaussian filter**

• What if we want nearest neighboring pixels to have the most influence on the output?

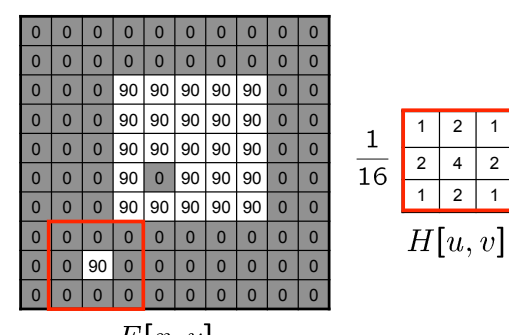

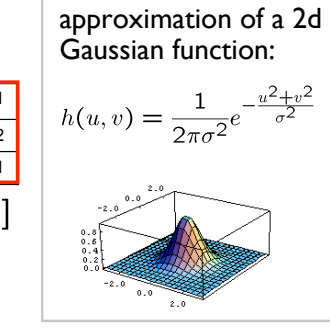

This kernel is an

 $F[x, y]$ 

• Removes high-frequency components from the image ("low-pass filter"). Slide credit: S. Seitz

#### **Gaussian filters**

- What parameters matter here?
- **Size** of kernel or mask
	- Note, Gaussian function has infinite support, but discrete filters use finite kernels

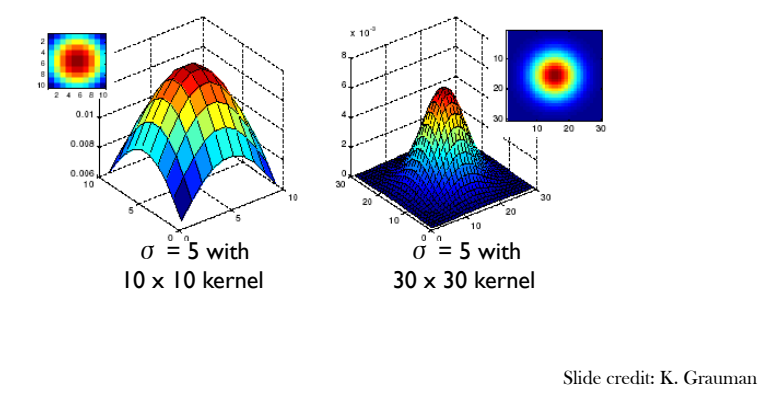

#### **Smoothing with a Gaussian**

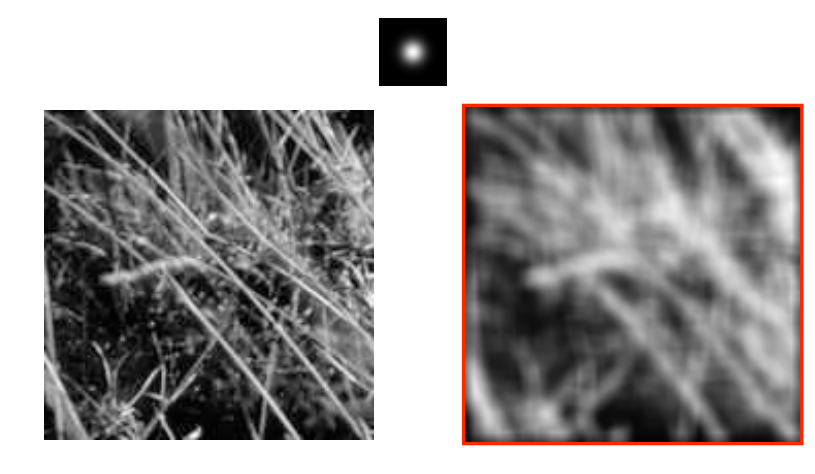

Slide credit: K. Grauman

#### **Gaussian filters**

- What parameters matter here?
- **Variance** of Gaussian: determines extent of smoothing

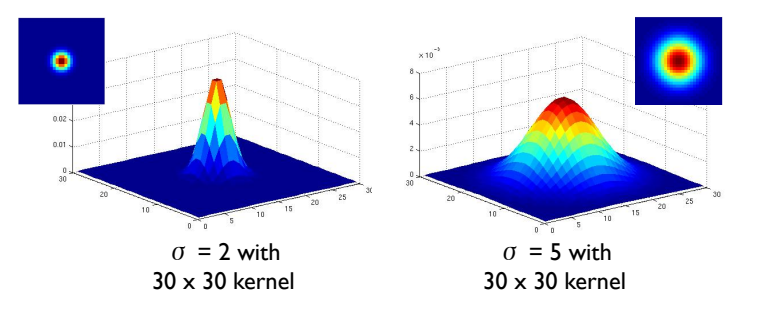

Slide credit: K. Grauman

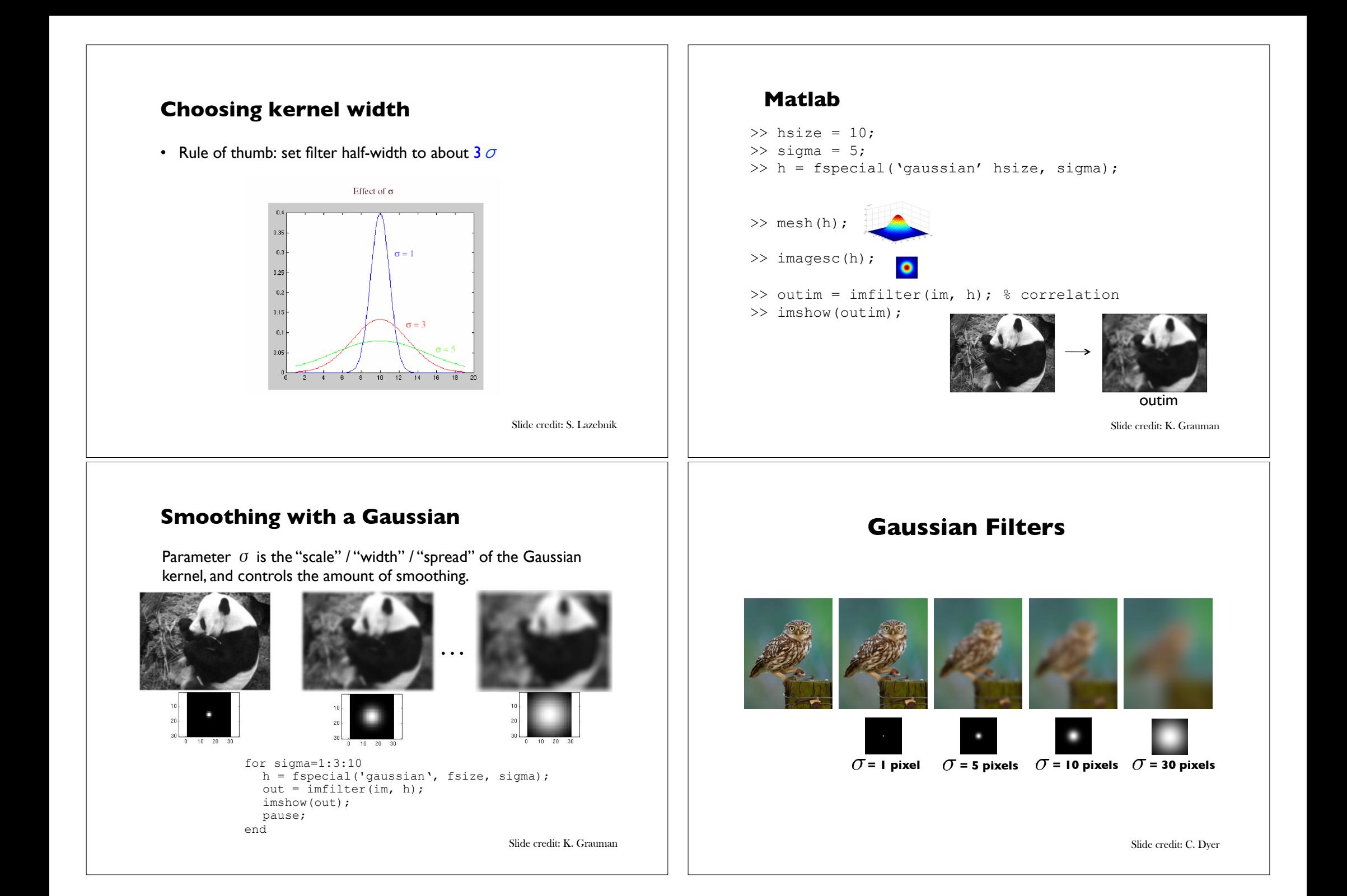

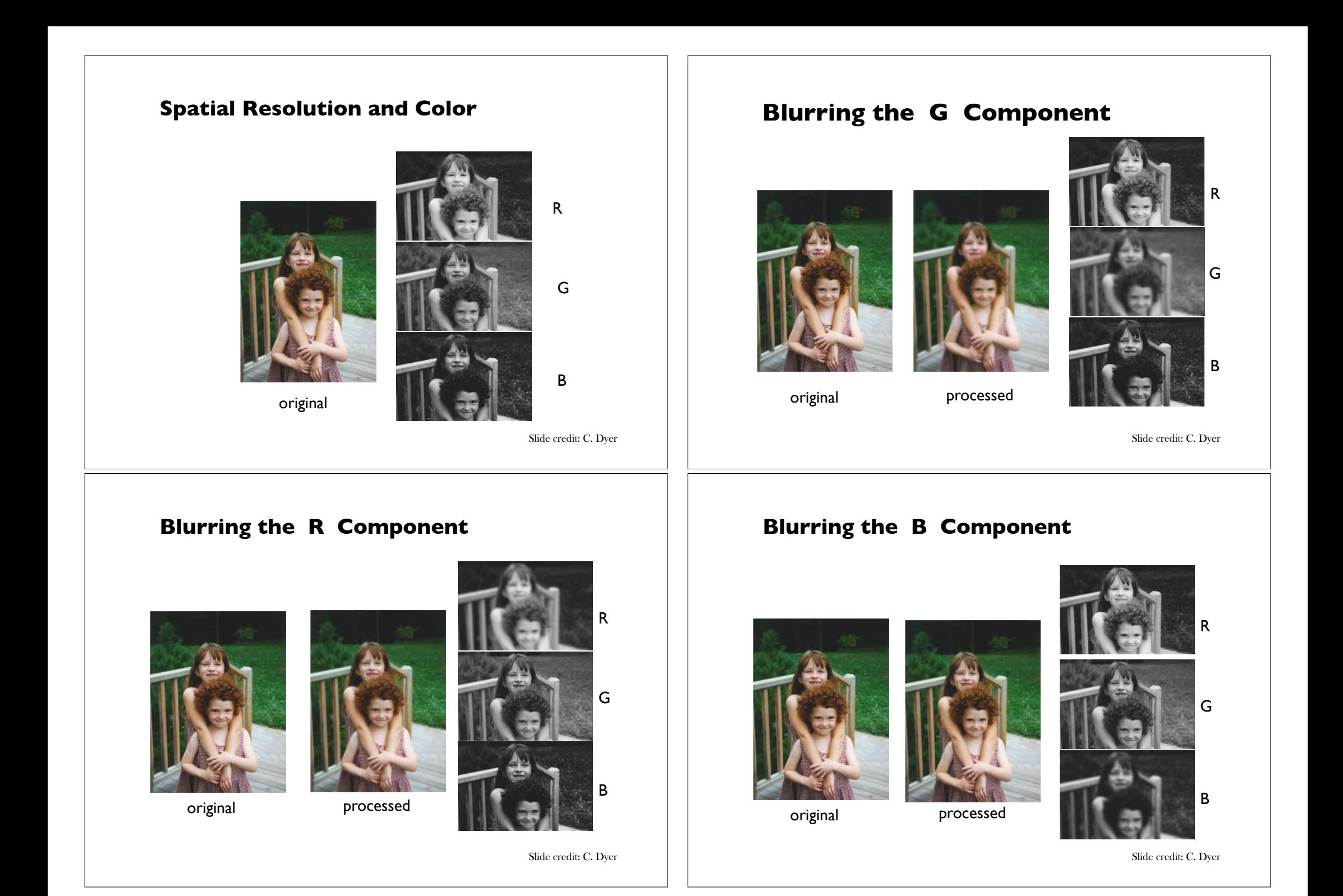

### **"Lab" Color Representation**

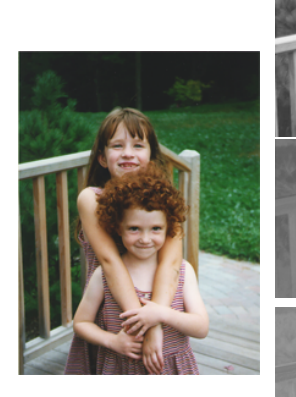

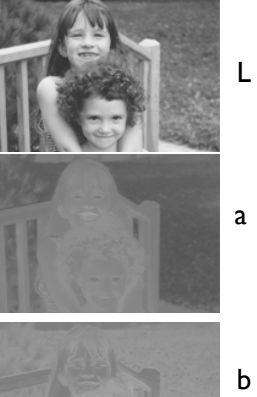

- A transformation of the colors into a color space that is more
- perceptually meaningful: L: luminance, a: red-green, b: blue-yellow

Slide credit: C. Dyer

# **Blurring L**

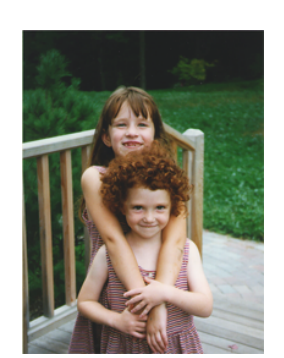

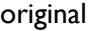

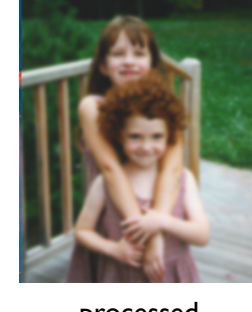

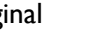

original processed

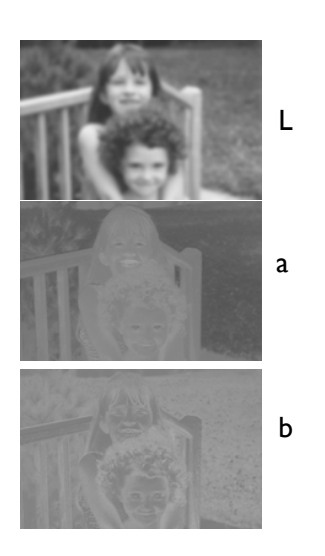

Slide credit: C. Dyer

## **Blurring a**

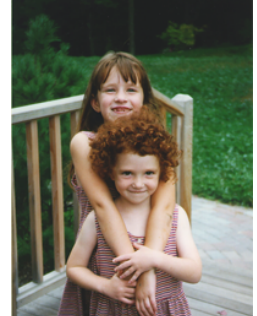

original

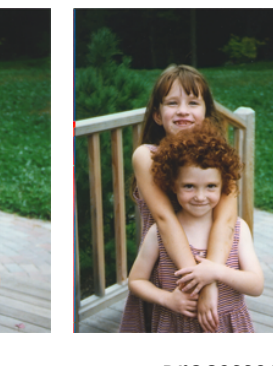

processed

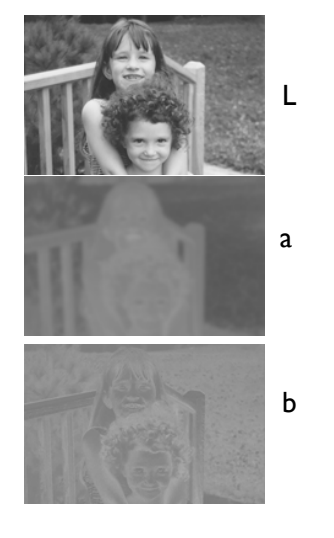

Slide credit: C. Dyer

# **Blurring b**

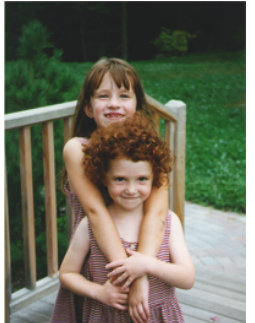

original

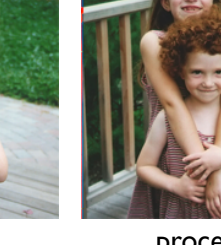

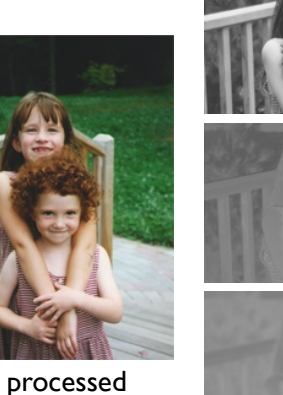

L a b

Slide credit: C. Dyer

#### **Separability**

- In some cases, filter is separable, and we can factor into two steps:
	- Convolve all rows
	- Convolve all columns

Slide credit: K. Grauman Slide credit: D. Lowe

#### **Separability example**

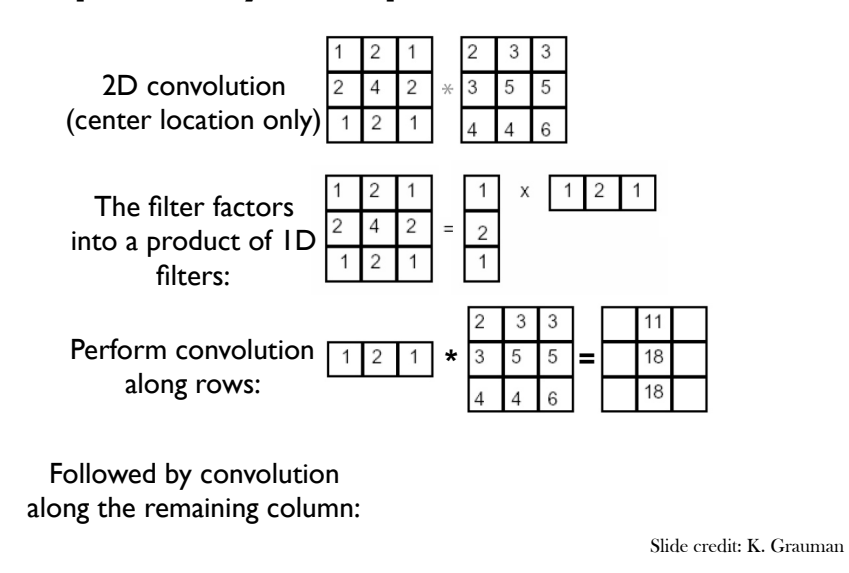

#### **Separability of the Gaussian filter**

$$
G_{\sigma}(x,y) = \frac{1}{2\pi\sigma^2} \exp^{-\frac{x^2 + y^2}{2\sigma^2}}
$$
  
= 
$$
\left(\frac{1}{\sqrt{2\pi}\sigma} \exp^{-\frac{x^2}{2\sigma^2}}\right) \left(\frac{1}{\sqrt{2\pi}\sigma} \exp^{-\frac{y^2}{2\sigma^2}}\right)
$$

The 2D Gaussian can be expressed as the product of two functions, one a function of  $x$  and the other a function of  $y$ 

In this case, the two functions are the (identical) 1D Gaussian

#### **Why is separability useful?**

- What is the complexity of filtering an  $n \times n$  image with an  $m \times m$ kernel?
	- $O(n^2 m^2)$
- What if the kernel is separable?  $- O(n^2 m)$

Slide credit: S. Lazebnik

#### **Properties of smoothing filters**

- Smoothing
	- Values positive
	- Sum to  $1 \rightarrow$  constant regions same as input
	- Amount of smoothing proportional to mask size
	- Remove "high-frequency" components; "low-pass" filter

### **Filtering an impulse signal**

What is the result of filtering the impulse signal (image) *F*  with the arbitrary kernel *H*?

 $b$ 

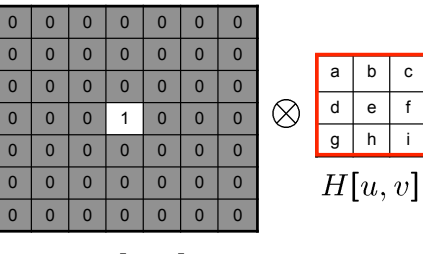

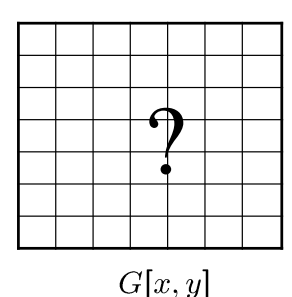

 $F[x, y]$ 

Slide credit: K. Grauman

#### **Convolution**

- Convolution:
	- Flip the filter in both dimensions (bottom to top, right to left)

Slide credit: K. Grauman

– Then apply cross-correlation

$$
G[i,j] = \sum_{u=-k}^{k} \sum_{v=-k}^{k} H[u,v]F[i-u,j-v]
$$
  
\n
$$
G = H \star F
$$
  
\nNotation for  
\nconvolution  
\n
$$
G
$$
  
\n
$$
H
$$
  
\n
$$
H
$$
  
\n
$$
S
$$
  
\n
$$
S
$$
  
\n
$$
S
$$
  
\n
$$
S
$$
  
\n
$$
S
$$
  
\n
$$
S
$$
  
\n
$$
S
$$
  
\n
$$
S
$$
  
\n
$$
S
$$
  
\n
$$
S
$$
  
\n
$$
S
$$
  
\n
$$
S
$$
  
\n
$$
S
$$
  
\n
$$
S
$$
  
\n
$$
S
$$
  
\n
$$
S
$$
  
\n
$$
S
$$
  
\n
$$
S
$$
  
\n
$$
S
$$
  
\n
$$
S
$$
  
\n
$$
S
$$
  
\n
$$
S
$$
  
\n
$$
S
$$
  
\n
$$
S
$$
  
\n
$$
S
$$
  
\n
$$
S
$$
  
\n
$$
S
$$
  
\n
$$
S
$$
  
\n
$$
S
$$
  
\n
$$
S
$$
  
\n
$$
S
$$
  
\n
$$
S
$$
  
\n
$$
S
$$
  
\n
$$
S
$$
  
\n
$$
S
$$
  
\n
$$
S
$$
  
\n
$$
S
$$
  
\n
$$
S
$$
  
\n
$$
S
$$
  
\n
$$
S
$$
  
\n
$$
S
$$
  
\n
$$
S
$$
  
\n
$$
S
$$
  
\n
$$
S
$$
  
\n
$$
S
$$
  
\n
$$
S
$$
  
\n
$$
S
$$
  
\n
$$
S
$$
  
\n
$$
S
$$
  
\n
$$
S
$$
  
\n<

#### **Convolution vs. Correlation**

• A **convolution** is an integral that expresses the amount of overlap of one function as it is shifted over another function.

– convolution is a filtering operation

- **Correlation** compares the *similarity of two sets of data.*  Correlation computes a measure of similarity of two input signals as they are shifted by one another. The correlation result reaches a maximum at the time when the two signals match best .
	- correlation is a measure of relatedness of two signals

Slide credit: Fei-Fei Li

#### **Convolution vs. correlation**

Convolution<br> $G[i, j] = \sum_{u=-k}^{k} \sum_{v=-k}^{k} H[u, v] F[i-u, j-v]$  $G = H \star F$ 

Cross-correlation<br>  $G[i, j] = \sum_{u=-k}^{k} \sum_{v=-k}^{k} H[u, v]F[i + u, j + v]$ 

 $G = H \otimes F$ 

For a Gaussian or box filter, how will the outputs differ? If the input is an impulse signal, how will the outputs differ?

Slide credit: K. Grauman

Slide credit: D. Lowe

 $\boldsymbol{\gamma}$ 

# **Practice with linear filters**

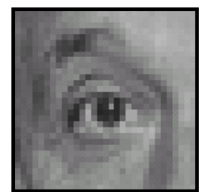

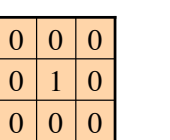

**Original** 

### **Predict the outputs using correlation filtering**

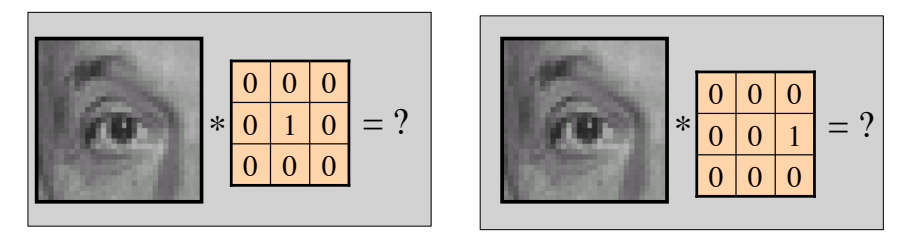

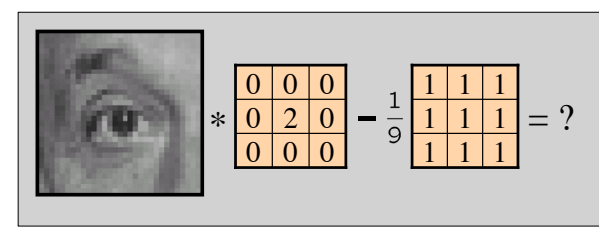

Slide credit: K. Grauman

#### **Practice with linear filters**

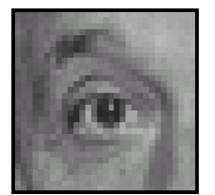

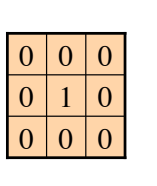

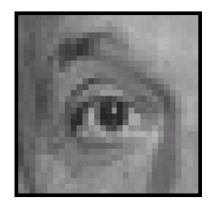

Original Filtered (no change)

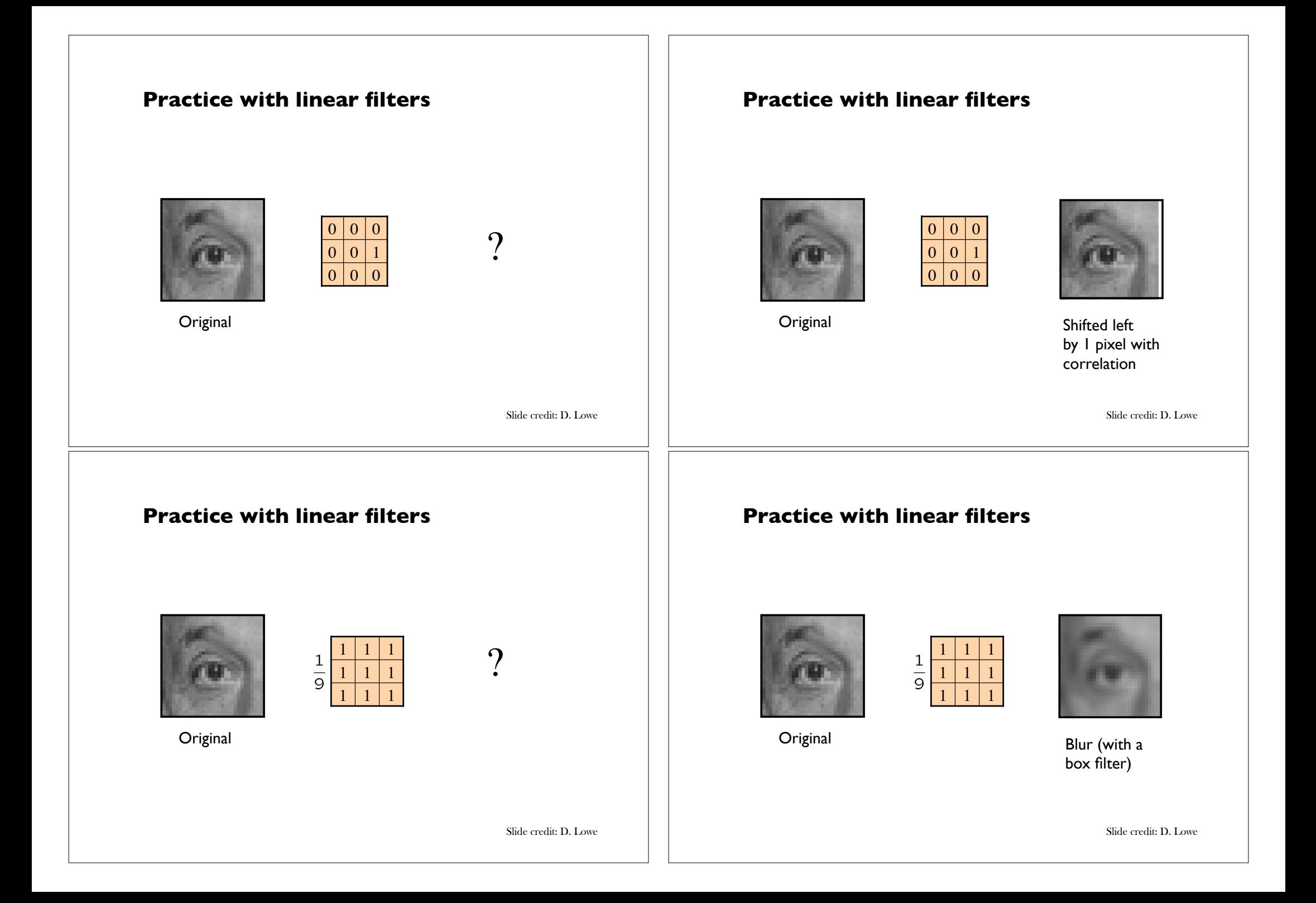

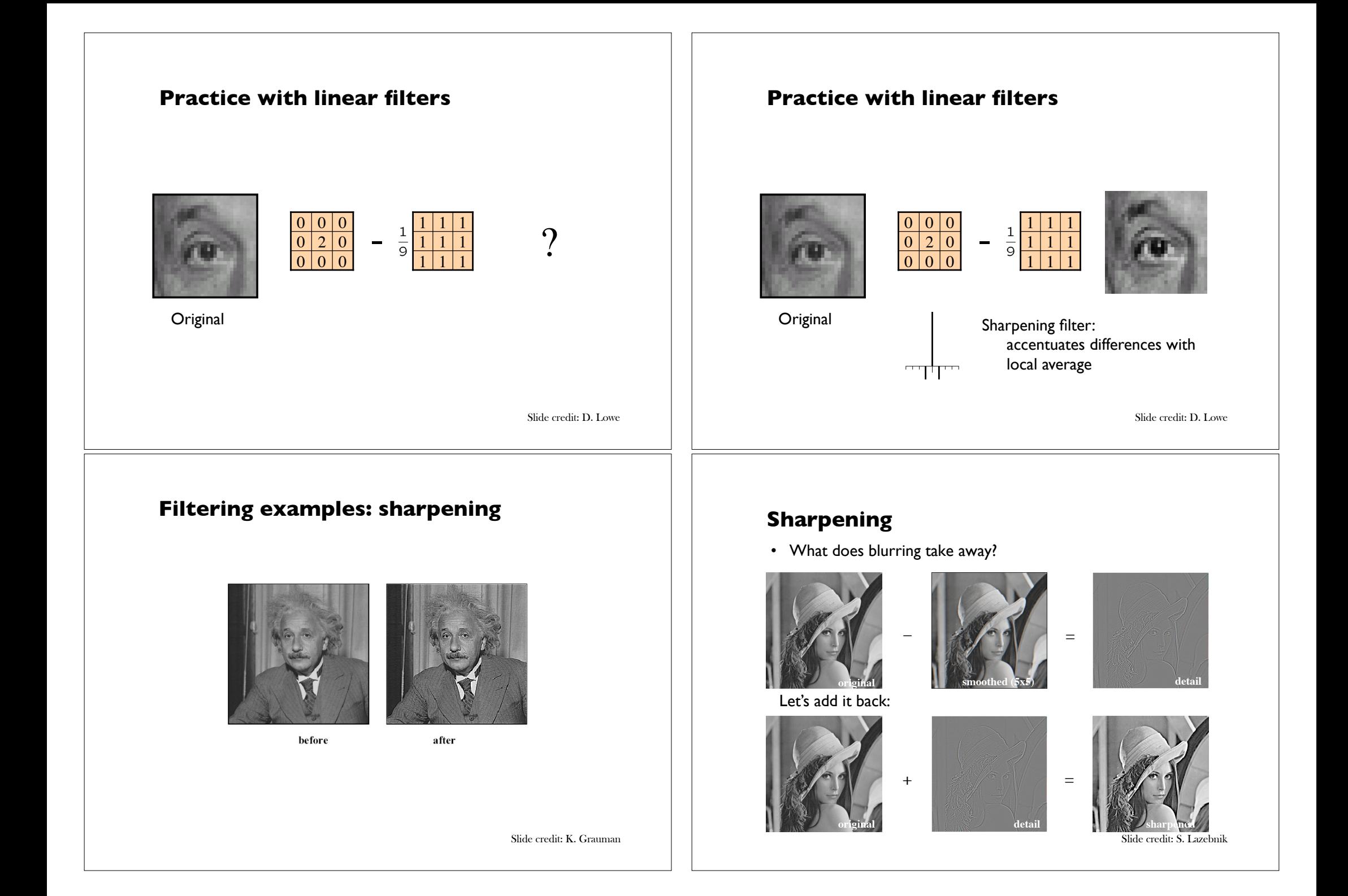

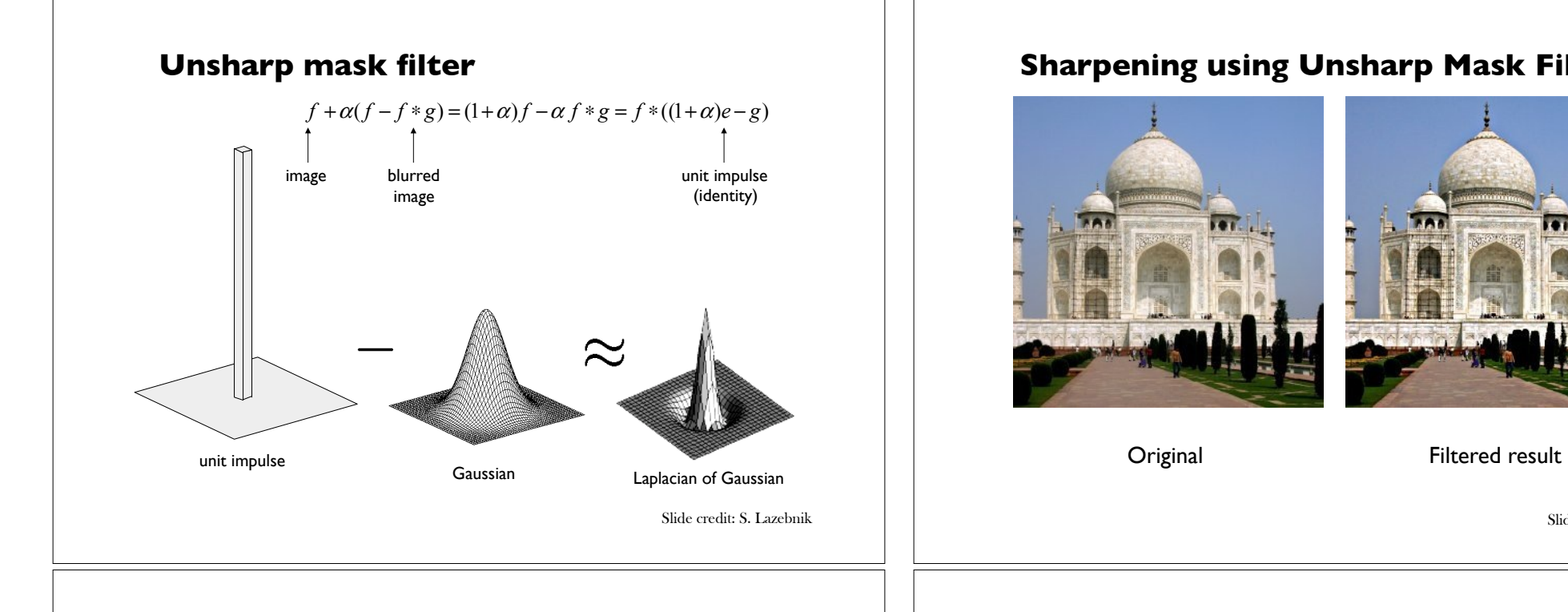

### **Unsharp Masking**

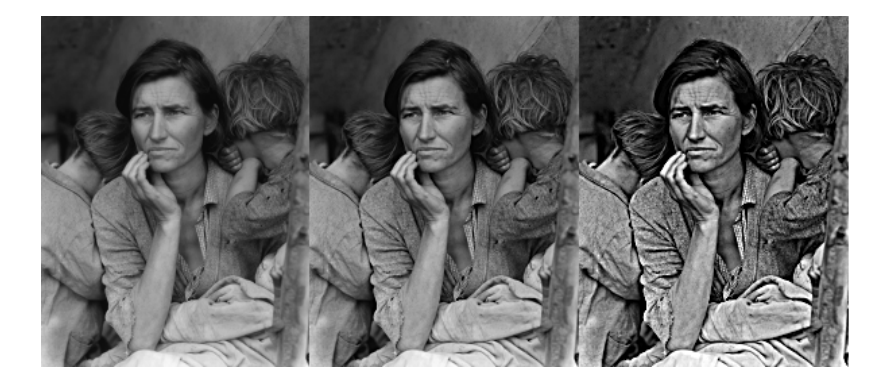

Slide credit: C. Dyer

#### **Sharpening using Unsharp Mask Filter**

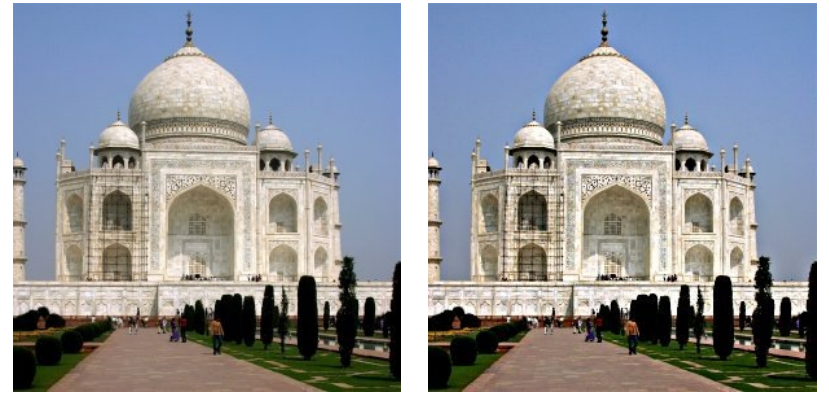

Slide credit: C. Dyer

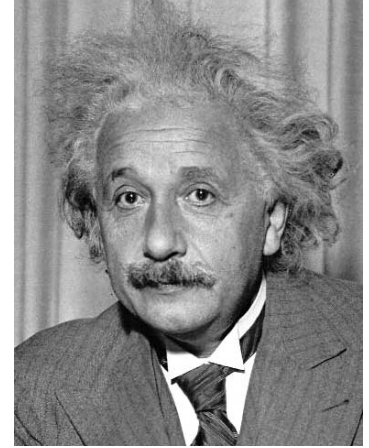

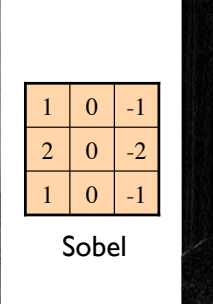

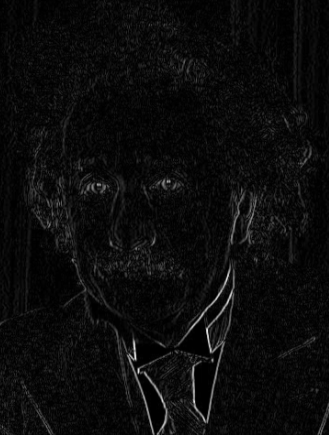

Vertical Edge (absolute value)

**Other filters**

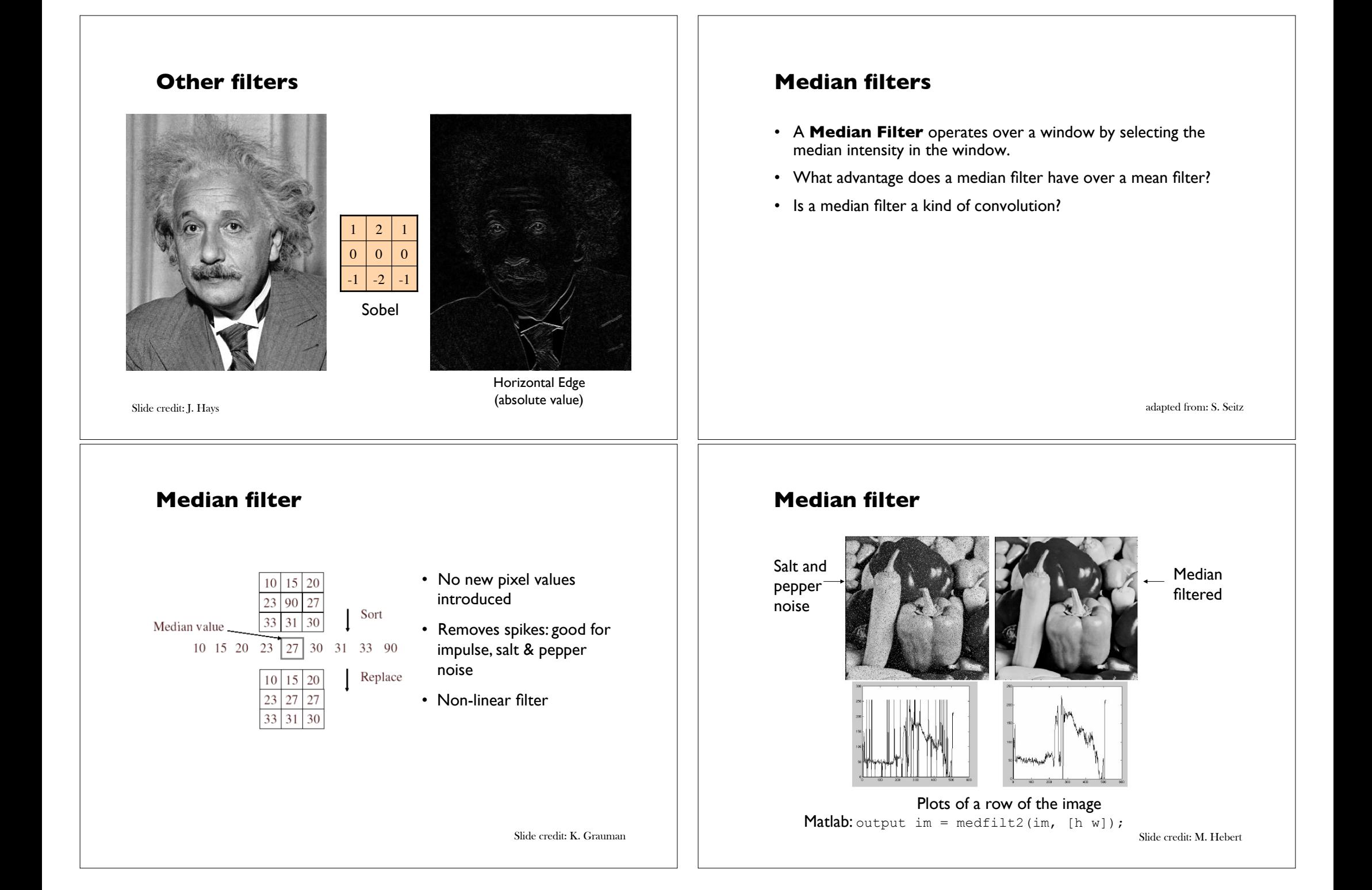

#### **Median filter**

- What advantage does median filtering have over Gaussian filtering?
	- Robustness to outliers
	- Median filter is edge preserving

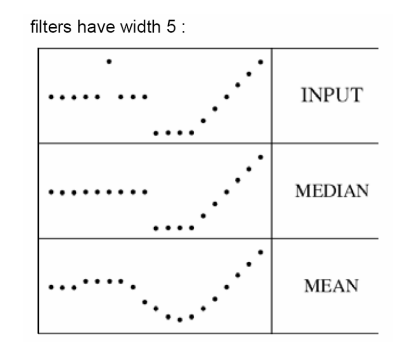

Slide credit: K. Grauman

#### **Nextweek**

- Introduction to frequency domain techniques
- The Fourier Transform